AutoCAD Crack Free

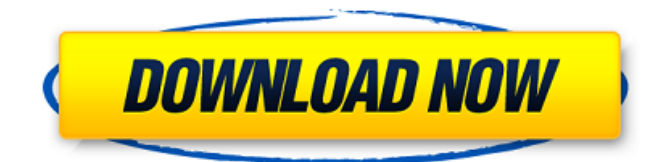

## **AutoCAD Crack Download [Win/Mac] [Updated] 2022**

The name "AutoCAD Full Crack" comes from its roots in two earlier applications: AutoGraphics, which used a graphics palette to draw objects, and Autoline, which used a wireframe drawing technique. AutoCAD Cracked Accounts's earliest major release, AutoCAD Crack Free Download LT, was released in 1994. At that time, AutoCAD was only available on Microsoft Windows, and AutoCAD LT was available on DOS, OS/2, and Windows. AutoCAD LT was the first release to introduce sophisticated non-human-machine interfaces. In 1996, an interface that would eventually become known as the AutoCAD Graphics Window (ACGW) was introduced. As of AutoCAD 2014, the ACGW is the default interface for all AutoCAD and AutoCAD LT products. The ACGW allows the user to view a drawing on a display screen without specifying any coordinates for placing shapes. In 2006, AutoCAD LT was rebranded as AutoCAD, for consistency with the rest of AutoCAD, and in 2010, this legacy product became known as AutoCAD LT. The "LT" suffix was dropped to focus on the main feature set. In AutoCAD, a user typically draws objects and connects them to create a drawing. The user may also choose to save the drawing in a drawing template or on the computer's hard drive. These templates may be archived in a drawing package, which can include a set of predefined objects called libraries, that can be used to draw many different designs. In AutoCAD LT, which uses the ACGW as the default user interface, a user can draw most objects by choosing a command from the command line, inserting new objects into an existing drawing, or generating a new drawing from an existing template. In addition to the standard editing features of AutoCAD, AutoCAD LT provides additional editing options and dynamic viewports that make it easier to edit drawings. In 2008, AutoCAD 2009 was released. Some of the features of 2009 were included in earlier AutoCAD releases, but those features are now included in AutoCAD LT as well. Among these features is a feature called Component Manager. Also in 2008, AutoCAD 2009 was released as a web app. Web apps can be hosted on any web server and accessed over the Internet. In contrast to a desktop app, which can only be accessed while connected to a computer, web apps can be accessed anywhere. Web

#### **AutoCAD Crack + Keygen For (LifeTime) Free Download For Windows**

to Autodesk Inc. (from AutoCAD version 2015 onwards) Since AutoCAD 2017, DXF-R (referring to a database of registered drawings) was introduced. File formats A number of file formats have been supported by AutoCAD. Autodesk introduced some of these formats as early as the release of AutoCAD 1 in 1985. The formats in use in the current version (2016) include: AutoCAD AutoCAD LT AutoCAD WS AutoCAD Architecture AutoCAD Electrical AutoCAD MEP AutoCAD Map3D AutoCAD 360 AutoCAD Civil 3D AutoCAD Map 2D AutoCAD Map 3D Modeling AutoCAD Map 3D Topo AutoCAD Map 3D Measurement AutoCAD Map 3D Navigator AutoCAD Architecture AutoCAD Electrical AutoCAD Civil 3D AutoCAD Map 2D AutoCAD Map 3D AutoCAD Map 3D Topo AutoCAD Map 3D Measurement AutoCAD Map 3D Navigator AutoCAD Map 3D AutoCAD Map 3D AutoCAD Map 3D Topo AutoCAD Map 3D Navigator AutoCAD Map 3D AutoCAD Map 3D Topo AutoCAD Map 3D Navigator AutoCAD Map 3D AutoCAD Map 3D Topo AutoCAD Map 3D Navigator AutoCAD Map 3D AutoCAD Map 3D AutoCAD Map 3D Topo AutoCAD Map 3D Navigator AutoCAD Map 3D AutoCAD Map 3D Topo AutoCAD Map 3D Navigator AutoCAD Map 3D AutoCAD Map 3D Topo AutoCAD Map 3D Navigator AutoCAD Map 3D AutoCAD Map 3D Topo AutoCAD Map 3D Navigator AutoCAD Map 3D AutoCAD Map 3D Topo AutoCAD Map 3D Navigator AutoCAD Map 3D AutoCAD Map 3D Topo AutoCAD Map 3D Navigator AutoCAD Map 3D AutoCAD Map 3D Topo AutoCAD Map 3D Navigator AutoCAD Map 3 ca3bfb1094

# **AutoCAD Crack + For PC**

Press Ctrl+W On the menu bar, choose File > Options. On the Options bar, select the Close Tab when Window is Closed option. Click OK to close the Options bar. Press Ctrl+F On the menu bar, choose File > Open. In the Open dialog box, navigate to the downloaded autocad.bat file and click Open. Click OK to close the Open dialog box. Your autocad should now be running. You may need to enter your License key. Disclaimer This tutorial shows how to generate a license key for Autodesk autocad software. This is a tutorial only, it does not attempt to support or troubleshoot Autodesk Autocad software. Disclaimer The Autodesk Autocad software is a different product from Autodesk software. If you download an incorrect Autodesk Autocad software file, you may find that your Autodesk software is not installed or running. In this case, contact Autodesk sales to get the correct Autodesk Autocad software file. There may be a change in Autodesk Autocad or Autodesk may make changes to the Autodesk Autocad software. Autodesk Autocad software cannot be upgraded. You must have a license key in order to use Autodesk Autocad. In order to generate the license key, you must have the original product, not a free version of Autodesk Autocad. If Autodesk Autocad runs on your computer, the license key will be valid. If Autodesk Autocad does not run, you may need to register for a new license key. For Autodesk Autocad product keys please refer to this page.Here are a few things I learned as a parent… My Mom told me that the greatest gift that God gives us is the gift of being a parent. I feel this very strongly. I've had a close call with my own children (I actually almost lost one of my twins during labor and delivery) and it would have been incredibly difficult if I had lost both of them. They are my greatest accomplishment. As a parent, there are things that you must learn…and some you must unlearn. Things I need to learn: Respect your children's privacy. This goes beyond normal boundaries that your children will most likely soon grow out of

#### **What's New in the?**

New X,Y Base command for drawings based on a coordinate system. (video: 4:30 min.) Pre-Select command for selecting a feature or part and re-selecting a different part or feature. (video: 5:00 min.) Object-Level Selection: A "quick fly" shortcut to view the selection information and fly from the current point to the selected object. (video: 1:05 min.) Right-click on the endpoints of a polyline, ellipse, circle, arc, or spline to create a new 2D or 3D spline. (video: 3:30 min.) Tagged Image File Format (TIFF) export for 2D images. (video: 1:05 min.) Google Earth plugin for 2D images that can be imported and placed in a Google Earth layer. (video: 1:00 min.) Google Earth plugin for 2D images. (video: 1:00 min.) Smart Guides: Create a guide for your reference images to easily position new parts and images on your design. Arc & Curve Edit: Fix common common problems and work around issues when working with arcs and curves. Improved editing of parametric objects in the property window. Convert Constrained View to Draft View and vice versa, when converting to Draft View, ensure the entire constraint is still in place. Select curve when editing control points, allows editing of existing control points and their tangents as well as converting the control points to a spline. Include handles when you place points on an arc or curve. Edit a curve while holding the Ctrl key to automatically switch to Draft View mode. Handles remain when you place new points on a control point; you can even see the context around the handles. Handles remain when you place new points on a control point; you can even see the context around the handles. Create a new arc or curve from a control point when you have multiple points. Edit polylines by selecting an arc or curve. You can select a subpart of the arc or curve and have AutoCAD immediately create a new arc or curve. Selecting a subpart of an arc or curve is the same as selecting a control point. Arc snap when viewing angles. When creating a new arc or

# **System Requirements:**

Intel Core 2 Duo, 2 GHz OS: Windows XP, Windows Vista, Windows 7 Processor: 600 MHz or faster Memory: 2 GB RAM Graphics: AGP 2x or PCI-Express Disk Space: 32 MB Network: Internet connection Theatre: Available in Microsoft Theater, or other theater locations Windows Vista and Windows 7 Features: Dual audio streams available in movies for high quality playback Native subtitles support for languages such as Arabic, Thai, or Hebrew Reworked Extras Library for

Related links:

<https://excitevancouver.com/wp-content/uploads/2022/07/baugrai.pdf> <http://franklinpanama.com/autocad-24-1-crack-with-registration-code-for-windows/> <https://kevinmccarthy.ca/autocad-crack-download-3264bit/> <http://www.chandabags.com/autocad-crack-license-code-free-updated-2022/> <https://www.theblender.it/autocad-23-1-mac-win-2022/> <http://benzswm.com/autocad-full-product-key-download-2022-latest/> <https://www.carmarthendragons.co.uk/wp/advert/autocad-crack-free-for-pc-updated-2022/> <http://www.mooglett.com/autocad-crack-download-mac-win-updated-2022/> <http://www.360sport.it/advert/autocad-20-1-crack-download/> <https://knoxvilledirtdigest.com/wp-content/uploads/2022/07/commshai.pdf> [https://www.coolshakers.com/wp-content/uploads/2022/07/AutoCAD\\_\\_License\\_Keygen.pdf](https://www.coolshakers.com/wp-content/uploads/2022/07/AutoCAD__License_Keygen.pdf) <https://chihemp.com/wp-content/uploads/2022/07/reilher-1.pdf> <https://www.pizzavisor.fr/wp-content/uploads/2022/07/AutoCAD-39.pdf> <https://resistanceschool.info/autocad-21-0-crack-keygen-for-lifetime-updated-2022/> <https://www.greatescapesdirect.com/2022/07/autocad-crack-serial-key-3/> [https://sayafmcg.com/wp](https://sayafmcg.com/wp-content/uploads/2022/07/AutoCAD_Crack_With_Full_Keygen_For_Windows_April2022.pdf)[content/uploads/2022/07/AutoCAD\\_Crack\\_With\\_Full\\_Keygen\\_For\\_Windows\\_April2022.pdf](https://sayafmcg.com/wp-content/uploads/2022/07/AutoCAD_Crack_With_Full_Keygen_For_Windows_April2022.pdf) [https://ideclare.today/wp](https://ideclare.today/wp-content/uploads/2022/07/AutoCAD__Crack___With_License_Code_Download_X64_April2022.pdf)[content/uploads/2022/07/AutoCAD\\_\\_Crack\\_\\_\\_With\\_License\\_Code\\_Download\\_X64\\_April2022.pdf](https://ideclare.today/wp-content/uploads/2022/07/AutoCAD__Crack___With_License_Code_Download_X64_April2022.pdf) <https://cgservicesrl.it/wp-content/uploads/2022/07/AutoCAD-55.pdf> <https://subsidiosdelgobierno.site/wp-content/uploads/2022/07/tavyoly.pdf> [http://dottoriitaliani.it/ultime-notizie/senza-categoria/autocad-crack-license-keygen-for-windows](http://dottoriitaliani.it/ultime-notizie/senza-categoria/autocad-crack-license-keygen-for-windows-updated-2022/)[updated-2022/](http://dottoriitaliani.it/ultime-notizie/senza-categoria/autocad-crack-license-keygen-for-windows-updated-2022/)